**МИНИСТЕРСТВО ТРАНСПОРТА РОССИЙСКОЙ ФЕДЕРАЦИИ ФЕДЕРАЛЬНОЕ АГЕНТСТВО ЖЕЛЕЗНОДОРОЖНОГО ТРАНСПОРТА** ФЕДЕРАЛЬНОЕ ГОСУДАРСТВЕННОЕ БЮДЖЕТНОЕ ОБРАЗОВАТЕЛЬНОЕ УЧРЕЖДЕНИЕ ВЫСШЕГО ОБРАЗОВАНИЯ Документ подписан простой электронной подписью Информация о владельце: ФИО: Попов Анатолий Николаевич Должность: директор Дата подписания: 18.05.2021 09:30:55 Уникальный программный ключ: 1e0c38dcc0aee73cee1e5c09c1d5873fc7497bc8

# **САМАРСКИЙ ГОСУДАРСТВЕННЫЙ УНИВЕРСИТЕТ ПУТЕЙ СООБЩЕНИЯ**

# **Сопротивление материалов**

# рабочая программа дисциплины<sup>1</sup>

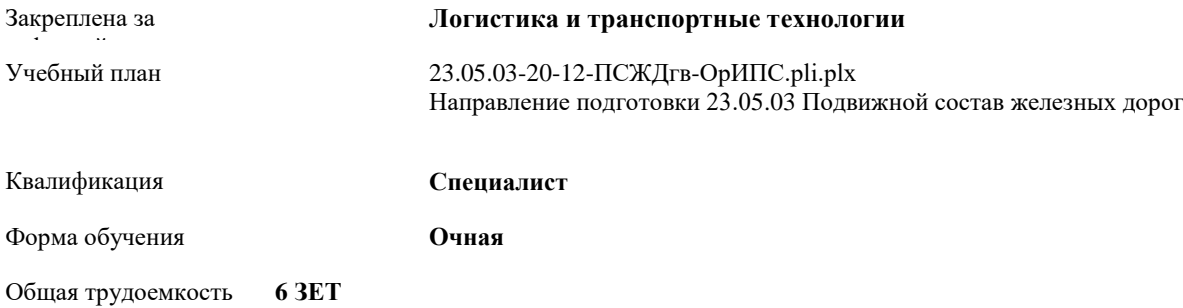

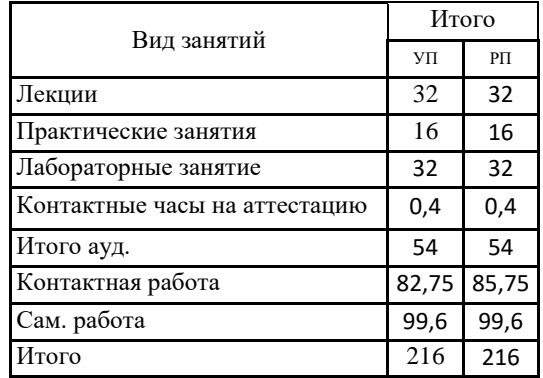

#### **Распределение часов дисциплины по семестрам**

Программу составил(и):

**.** 

*старш стар старший преподаватель кафедры «Логистика и транспортные технологии» Е.И. Панов*

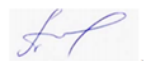

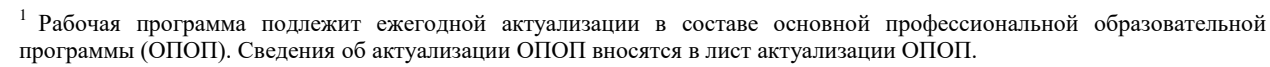

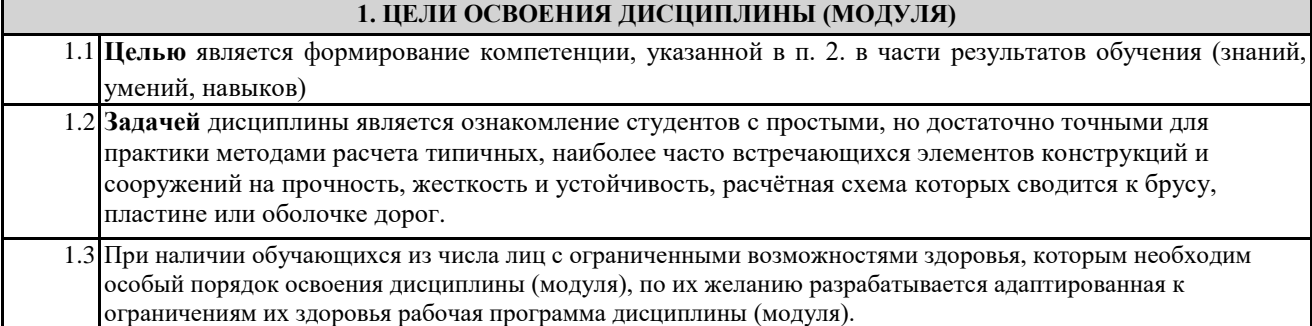

## **2. КОМПЕТЕНЦИИ ОБУЧАЮЩЕГОСЯ, ФОРМИРУЕМЫЕ В РЕЗУЛЬТАТЕ ОСВОЕНИЯ ДИСЦИПЛИНЫ (МОДУЛЯ)**

**ОПК-4:** Способен выполнять проектирование и расчет транспортных объектов в соответствии с требованиями нормативных документов.

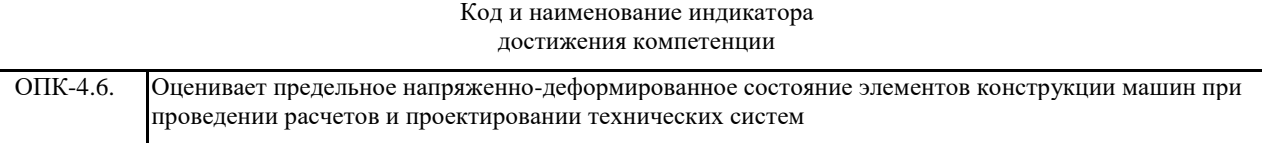

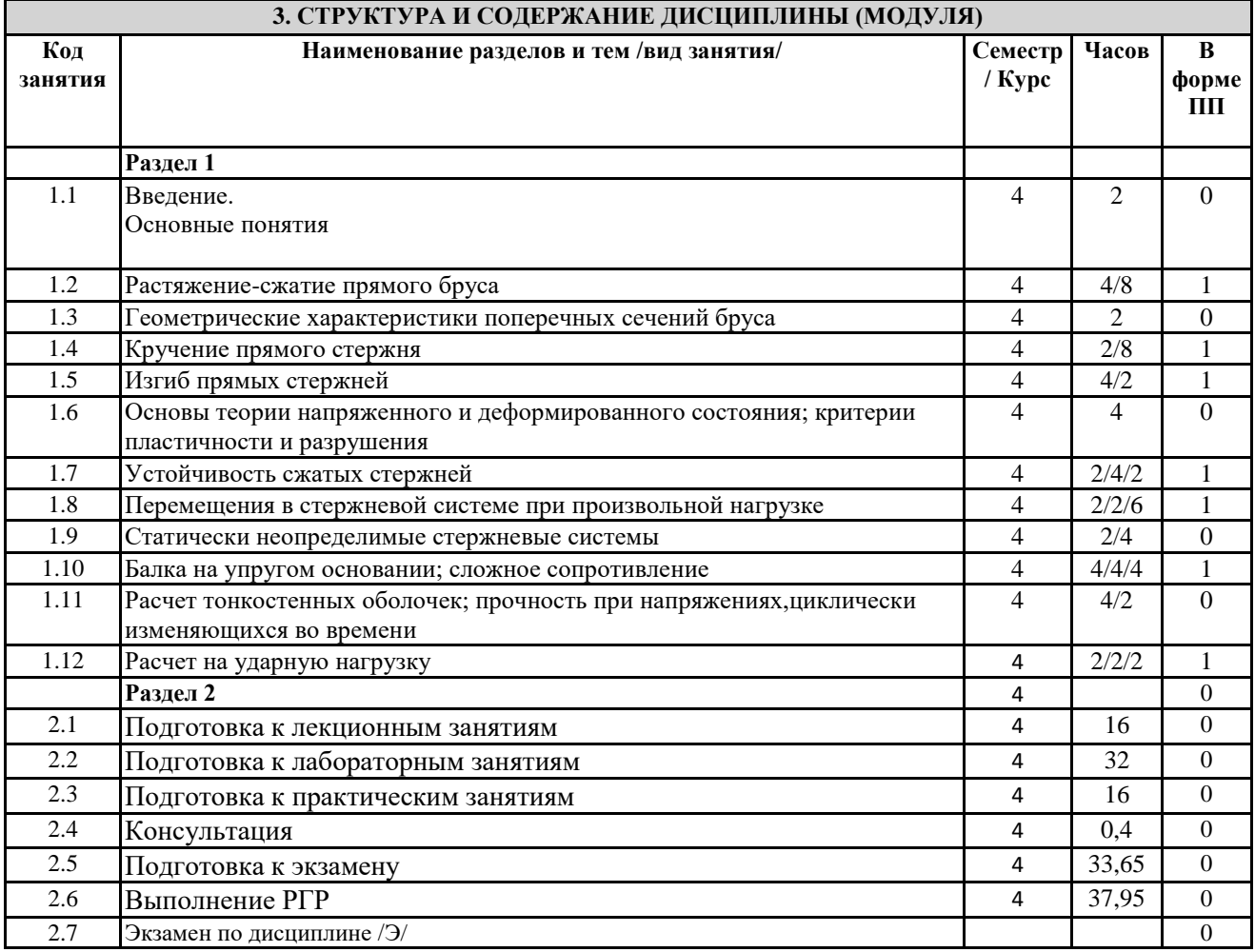

### **4. ФОНД ОЦЕНОЧНЫХ СРЕДСТВ**

**4.1. Фонд оценочных средств по текущему контролю**

.<br>م

Защита отчетов по практическим и лабораторным занятиям, семинар, тестирование после лекций. **4.1. Фонд оценочных средств по промежуточной аттестации**

Фонд оценочных средств для проведения промежуточной аттестации обучающихся оформлен как Приложение №1 к рабочей программе дисциплины

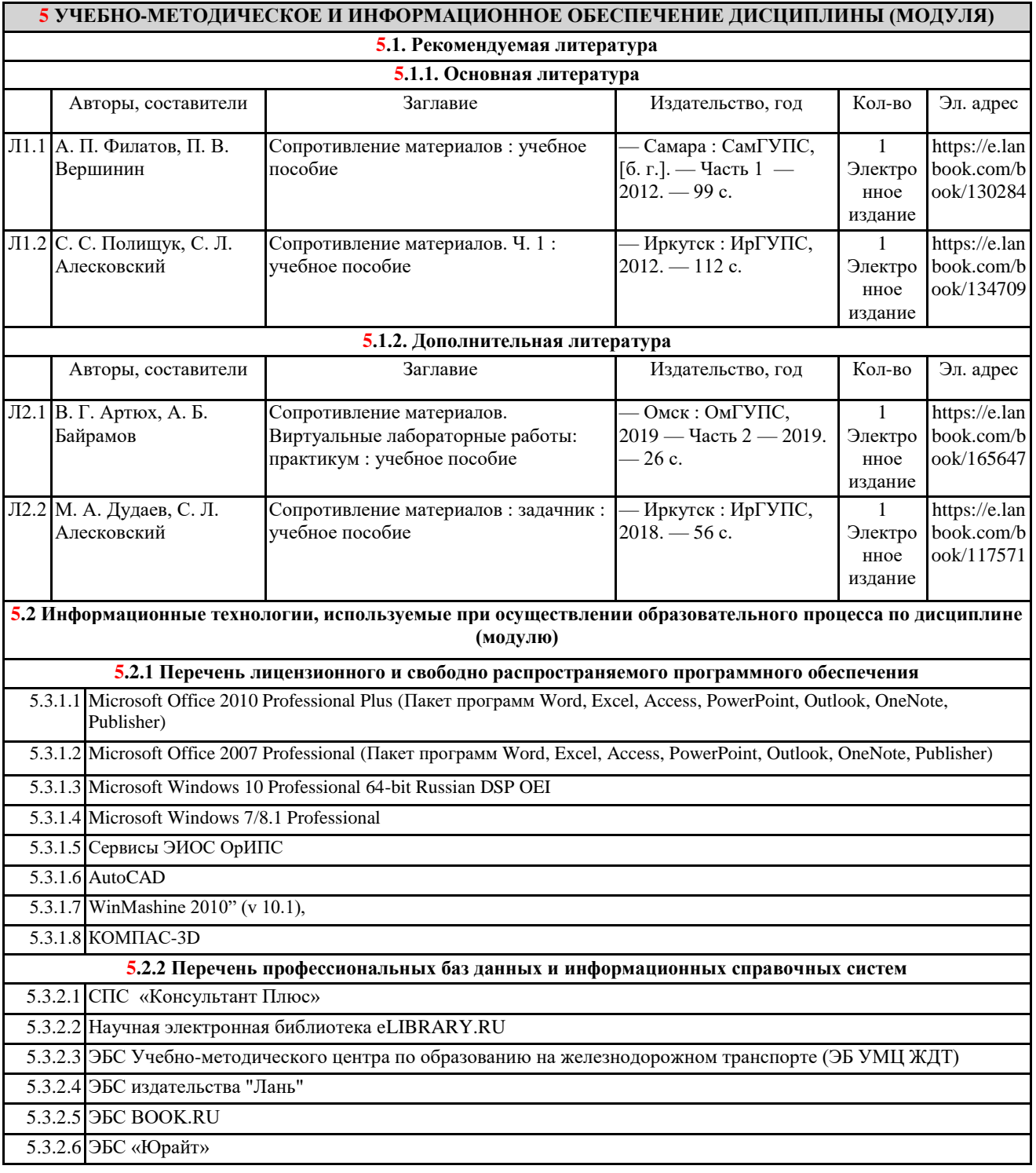

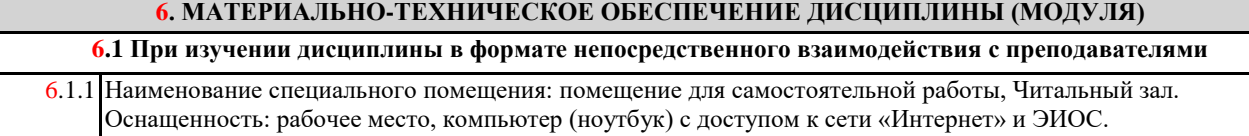

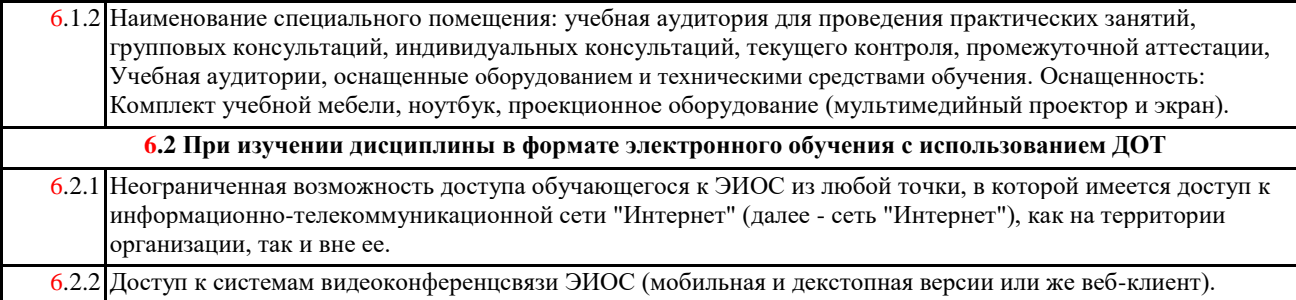